# Lógica Computacional (CC2003)

## Nelma Moreira

Lógica Computacional 24

## Conteúdo

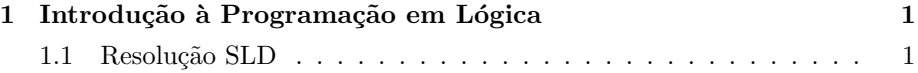

## 1 Introdução à Programação em Lógica

## 1.1 Resolução SLD

### Resolução para cláusulas de Horn

Seja  $P$  um programa (conjunto de cláusulas de Horn positivas) e  $G$  uma cláusula negativa (objectivo),

$$
\leftarrow \beta_1, \ldots, \beta_n
$$

 $(=\forall\neg\beta_1\vee\cdots\vee\beta_n).$ 

Temos que

 $\mathcal{P} \models \exists \beta_1 \land \cdots \land \beta_n$  sse  $\not\models P \land G$ 

Sendo a resolução integra, basta que

$$
\mathcal{P} \cup \{G\} \vdash \mathbf{F}.
$$

Mas então

$$
\mathcal{P} \models (\beta_1 \wedge \cdots \wedge \beta_n)\theta
$$

para alguma substituição  $\theta$ .

Mais especificamente:

#### Resposta correcta

Uma substituição de variáveis  $\theta$  em G é uma resposta correcta se  $\mathcal{P} \models \forall (\neg G\theta)$ onde ∀ é o fecho universal das variáveis livres em  $\neg G\theta$ .

Exemplo 24.1. Seja P

$$
Double(0,0) \leftarrow
$$
  
Double(s(x), s(s(y)))  $\leftarrow$  Double(x, y)

Então para  $P \cup \{\leftarrow Double(x, s(y)\}, [s(0)/x, s(0)/y] \in \mathcal{U}$ ma resposta correcta.

#### Resolução para cláusulas de Horn

Seja G um objectivo  $\leftarrow \alpha_1, \ldots, \alpha_m, \ldots, \alpha_k \in \alpha \leftarrow \beta_1, \ldots, \beta_q$ , uma cláusula C.  $G'$  é derivado por resolução de  $G$  e  $C$ , com unificador mais geral  $\theta$  se:

- 1.  $\alpha_m$ é o átomo seleccionado em  $G$
- 2.  $\theta$ é um  $\emph{umg}$  de  $\alpha_m$ e $\alpha$
- 3.  $G' \notin \leftarrow (\alpha_1, \ldots, \beta_1, \ldots, \beta_q, \ldots, \alpha_k) \theta$ , isto é

$$
\frac{\leftarrow \alpha_1, \dots, \alpha_m, \dots, \alpha_k \quad \alpha \leftarrow \beta_1, \dots, \beta_q}{\leftarrow (\alpha_1, \dots, \beta_1, \dots, \beta_q, \dots, \alpha_k)\theta}
$$

4.  $G'$  diz-se a a resolvente de  $G$  e  $C$ .

#### Resolução para cláusulas de Horn

Exemplo 24.2. Considera o seguinte programa P:

$$
q(x,y) \leftarrow p(x,y) q(x,y) \leftarrow p(x,z), p(z,y) p(b,a) p(c,a) p(d,b) p(e,b)
$$

e o objectivo:  $\leftarrow q(y, b), q(b, z)$ .

#### Resolução para cláusulas de Horn

Exemplo 24.3. Em cada passo escolher um literal que complemente a cabeça duma cláusula do programa (usar sempre variáveis novas para o programa!).

- 1. Escolher  $q(y, b)$  e resolver com a primeira cláusula  $(q(x_1, y_1) \leftarrow p(x_1, y_1))$ :  $\leftarrow p(y, b), q(b, z)$  e a substituição  $[y/x_1, b/y_1]$
- 2. Escolher  $p(y, b)$  e resolver com a quinta cláusula (  $p(d, b)$ ): ←  $q(b, z)$  e substituição  $\lfloor d/y \rfloor$
- 3. Resolver o literal que resta com a primeira cláusula  $(q(x_2, y_2) \leftarrow p(x_2, y_2))$ :  $\leftarrow p(b, z)$
- 4. Resolver o literal que resta com a terceira cláusula  $(p(b, a))$ : [] e a substituição  $[a/z]$ .

A resposta é  $[d/y, a/z]$  e  $\mathcal{P} \models q(d, b) \land (q(b, a)$ . E também,  $\mathcal{P} \models \exists y \exists z q(y, b) \land$  $q(b, z)$  (como se pretendia...).

#### Regras de Computação e de Procura

#### Regra de Computação

Uma regra de computação é uma regra para determinar um literal do objectivo com o qual aplicar a regra de resolução (resolver).

#### Estratégia de Procura

Uma estratégia de procura é uma regra para determinar como escolher qual a cl´ausula do programa que se vai usar para resolver com o literal escolhido no objectivo.

#### Resolução SLD (Selectiva Linear para Claúsulas Definidas)

Seja  $\mathcal P$  um programa definido, R uma regra de computação e G um objectivo.

Uma derivação por resolução-SLD é uma sequência de passos de resolução entre as cláusulas do objectivo e as de programa.

Seja  $G_0 = G$ . Dada a cláusula  $G_i$ ,  $G_{i+1}$  é obtida selecionando um literal  $\beta_i$ de  $G_i$ , de acordo com R e escolhendo  $C_i \in P$  (com variáveis novas) tal que a cabeça de  $C_i$  unifica com  $\beta_i$  com umg  $\theta_i$ :

$$
G_i = \leftarrow \beta_1, \dots, \beta_i, \beta_{i+1}, \dots, \beta_n
$$
  
\n
$$
C_i = \alpha \leftarrow \alpha_1, \dots, \alpha_k
$$
  
\n
$$
\alpha \theta_i = \beta_i \theta_i
$$
  
\n
$$
G_{i+1} = \leftarrow (\beta_1, \dots, \alpha_1, \dots, \alpha_k, \beta_{i+1}, \dots, \beta_n) \theta_i
$$

Refutação SLD

$$
G_0 = G \n\begin{array}{cc}\nG_1, \theta_1 \\
\downarrow & \swarrow \\
G_1 & C_2, \theta_2 \\
\downarrow & \swarrow \\
G_2 & \vdots \\
\vdots & \vdots \\
G_{n-1} & C_n, \theta_n \\
\downarrow & \swarrow \\
G_n\n\end{array}
$$

Uma refutação SLD é uma derivação-SLD de []. Se  $G_n = []$  dizemos que a refutação tem comprimento n.<br>Exemplo 24.4. Seja P: Max(x, y, x)  $\leftarrow$  Less\_eq(y, x)

Refutação SLD Exemplo 24.4.  $Seja P:$  $Max(x, y, y) \leftarrow Less_eq(x, y)$ Less\_eq $(0, x) \leftarrow$ Less\_eq(s(x), s(y))  $\leftarrow$  Less\_eq(x, y)

 $e \ G : \leftarrow Max(s(0), x, s(s(0)))$ 

Uma refutação para  $P \cup \{G\}$  de comprimento  $n = 3$  é:

 $\leftarrow$  Max(s(0), x, s(s(0)))  $(Max(x_1, y_1, y_1) \leftarrow Less\_eq(x_1, y_1)$  $\theta_1 = [s(0)/x_1,s(s(0))/x,s(s(0))/y_1])$  $\leftarrow$  Less\_eq(s(0), s(s(0))) (Less\_eq(s(x<sub>2</sub>), s(y<sub>2</sub>))  $\leftarrow$  Less\_eq(x<sub>2</sub>, y<sub>2</sub>))  $\theta_2 = [0/x_2, s(0)/y_2])$ ← Less\_eq(0, s(0))  $($ Less\_eq(0, x<sub>3</sub>) ←,  $\theta_3 =$  [s(0)/x<sub>3</sub>])  $\epsilon$ 

### Árvore de derivação SLD

Dado um programa definido  $P$ , uma regra de computação e um objectivo  $G$ , todas as derivações-SLD podem ser representadas por uma árvore tal que:

- $A$  raiz é etiquetada por  $G$
- **Cada nó** é etiquetado com uma cláusula objectivo  $G_i$  e cria-se um novo ramo para cada  $G_{i_j}$  que pode ser obtido resolvendo  $G_i$  com uma cláusula  $C_j$ cuja cabeça unifique com um literal de  $G_i$ .
- As folhas se forem  $\epsilon$  são designadas nós de sucesso (que correspondem a soluções), senão nós de insucesso (ou falha).

#### Arvore de derivação SLD

Os ramos da árvore podem então ser

de sucesso se terminarem numa folha de sucesso

de falha se terminarem numa folha de falha

infinitos se corresponderem a uma derivação infinita

Exemplo 24.5. Determinar a árvore-SLD do exemplo 24.2, considerando como regra de computação a escolha do literal mais à esquerda.

Um exemplo de um programa Prolog.

Exemplo 24.6. Existem 5 casas de cores diferentes, habitadas por homens de naci $onalidades diferentes, cada um dos quais tem um animal de estimação diferente, uma$ bebida preferida diferente e uma marca de cigarros diferente. E tais que:

- 1. o inglês vive na casa vermelha
- 2. o espanhol tem um cão
- $3.$  o dono da casa verde bebe café
- $4.$  o ucraniano bebe chá
- 5. a casa verde fica imediatamente à direita da casa cor de marfim
- 6. o fumador de Winston cria caracóis
- 7. o dono da casa amarela fuma Kools
- 8. o dono da casa do meio bebe leite
- 9. o norueguˆes mora na primeira casa da esquerda
- 10. o homem que fuma Chesterfields mora na casa ao lado do dono da raposa
- 11. o homem que fuma Kools mora ao lado do dono do cavalo
- 12. o homem que bebe sumo de laranja fuma Lucky Strike
- 13. o japonês fuma Parliaments
- 14. o norueguês vive ao lado da casa azul

Quem é o dono da zebra? Quem prefere água?

Exercício 24.1. Para cada uma das seguintes fórmulas encontre uma fórmula em forma clausal. Para tal:

- 1. Converte numa fórmula equivalente em forma normal prenexa.
- 2. Elimina os quantificadores existênciais introduzindo novos símbolos funcionais (Skolemização.
- 3. Converte a matriz da fórmula resultante para forma normal conjuntitiva.
- 4. Distribuí os quantificadores universais pelas conjunções, aplicando a regra:

$$
\forall x(\varphi \land \psi) \quad \longrightarrow \quad \forall x \varphi \land \forall x \psi
$$

5. Escreve a fórmula resultante em notação clausal.

a)  $\forall x P(x) \rightarrow \forall y Q(y);$ b)  $(\forall x P(x) \rightarrow \exists x Q(x)) \land \forall z (\neg P(z) \land Q(z));$ c)  $\forall y (\exists x (P(x, y) \rightarrow (Q(x) \vee Q(f(x)))));$ d)  $\exists x S(x,x) \vee \exists z (P(z) \wedge \forall x R(x,z))$ 

```
\Diamond
```
Exercício 24.2. Aplica o algoritmo de unificação de Robinson a cada um dos conjuntos S de expressões simples seguintes, indicando a resposta do algoritmo e ainda para cada iteração efectuada a substituição correspondente  $\sigma_i$  e os conjuntos  $D_i$  e  $S\sigma_i$ .

1. 
$$
S = \{P(f(a), g(x)), P(y, y)\};
$$
  
\n2.  $S = \{P(a, x, h(g(z))), P(z, h(y), h(y))\};$   
\n3.  $S = \{P(x, x), P(y, f(y))\};$   
\n4.  $S = \{R(f(x, g(u))), R(f(g(u), g(z))\};$   
\n5.  $S = \{P(x, f(z)), P(f(z), y), P(y, z)\}$ 

 $\Diamond$ 

## Resolução

Para o último caso

- $\sigma_0 = \iota$
- $D_0 = \{x, f(z), y\}, \sigma_1 = [f(z)/x]$  e  $S\sigma_1 = \{P(f(z), f(z)), P(f(z), y), P(y, z)\}$
- $D_1 = \{f(z), y\}, \sigma_2 = \sigma_1[f(z)/y] = [f(z)/x, f(z)/y] \cdot 5\sigma_2 = \{P(f(z), f(z)), P(f(z), f(z)), P(f(z), z)\}$
- $D_2 = \{f(z), z\}$ , como z ocorre em  $f(z)$  o algoritmo termina indicando que S não é unificável.

Exercício 24.3. Considera G o objectivo ← P(x, x) e o programa P seguinte:

$$
\begin{array}{l}P(a,b) \leftarrow \\ P(x,z) \leftarrow P(x,y), P(y,z) \\ P(x,y) \leftarrow P(y,x)\end{array}
$$

Calcula uma refutação-SLD para  $\mathcal{P} \cup \{G\}$  e a resposta calculada.  $\diamond$ 

## Resolução

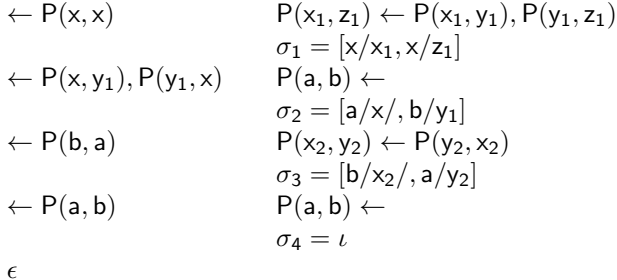

 $\sigma_1 \sigma_2 \sigma_3 \sigma_4 = [a/x_1, a/z_1, a/x, b/y_1, b/x_2, a/y_2]$ Resposta calculada: $\sigma = [\mathsf{a}/\mathsf{x}]$ 

Exercício 24.4. Para o programa definido P e objectivo G (da forma  $\leftarrow \beta$ ) descritos abaixo:

- Calcula uma refutação **SLD** para  $P \cup \{G\}$ , indicando as substituições em cada passo e a resposta calculada, no fim. Representa a refutação-SLD por uma árvore de derivação.
- Verifica a execução do programa com o objectivo em Prolog.

1. 
$$
P: \quad Add(x, 0, x) \leftarrow
$$
  
  $Add(x, s(y), s(z)) \leftarrow Add(x, y, z)$ 

$$
G: \quad \leftarrow Add(s(0), x, s(s(y)))
$$

- 2.  $P: Length(tnil, 0) \leftarrow$  $Lengtht(cons(x, y), s(z)) \leftarrow Lengtht(y, z)$ 
	- $G: \leftarrow Length(x, s(s(y)))$
- $3. P$ :  $Append(cons(x, x_R), x_L, cons(x, x_{RL})) \leftarrow Appendix (x_R, x_L, x_{RL})$  $Append(nil, x_L, x_L) \leftarrow$ 
	- $G: \leftarrow Appendixc, nil), cons(x, nil), y)$
- 4.  $P: \qquad$  Member(x, cons(x, y))  $\leftarrow$  $Member(x, cons(y, z)) \leftarrow Member(x, z)$ 
	- $G: \leftarrow Member(x, cons(y, cons(x, z)))$
- $\Diamond$